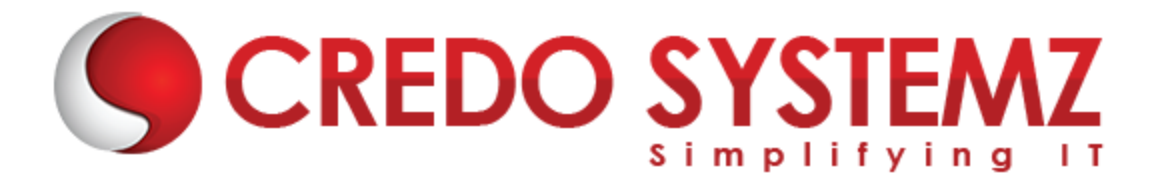

## **COFEESCRIPT TRAINING**

#### **SECTION 1 : CofeeScript Introduction**

- ▶ What is CofeeScript?
- ▶ Overview of CofeeScript.
- ▶ Why CofeeScript?
- $\triangleright$  What is new in CofeeScript?

#### **SECTION 2 : Environment Setup**

- $\blacktriangleright$  Installation.
- $\triangleright$  How to use it?
- $\triangleright$  Command Line.
- $\triangleright$  Node js setup.
- $\triangleright$  Transpilation Overview.

#### **SECTION 3 : CofeeScript Conceptual Overview**

- $\triangleright$  Variables.
- $\triangleright$  Data Types.
- ▶ Operators.
- ▶ Conditional Statements.
- $\blacktriangleright$  Iteration Statements.
- Functions.
- **F** Template Expression.
- $\triangleright$  Switch and Error handling.

#### **SECTION 4 : Object Oriented – CofeeScript**

- $\triangleright$  Class overview
- $\triangleright$  Array and Objects.
- $\triangleright$  Destructing an Array and Objects.
- $\triangleright$  Async Functions.
- $\triangleright$  Modules.
- $\triangleright$  Exception Handling.
- $\triangleright$  Regular Expression Overview.
- $\triangleright$  JSX Overview.

### **SECTION 5 : Advanced CofeeScript Concepts**

- $\triangleright$  AJAX in CofeeScript.
- > JQuery using CofeeScript.
- ▶ CofeeScript in MongoDB.

## **Contact Info**

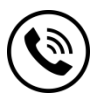

**+91 9884412301 | +91 9884312236 Know more about [COFEES](https://www.credosystemz.com/courses/cofeescript-training/)CRIPT**

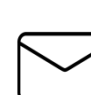

**info@credosystemz.com**

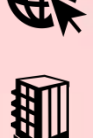

**New # 30, Old # 16A, Third Main Road, Rajalakshmi Nagar, Velachery, Chennai (Opp. to MuruganKalyanaMandapam)**

# **[BOOK A FREE DEMO](https://www.credosystemz.com/courses/cofeescript-training/)**

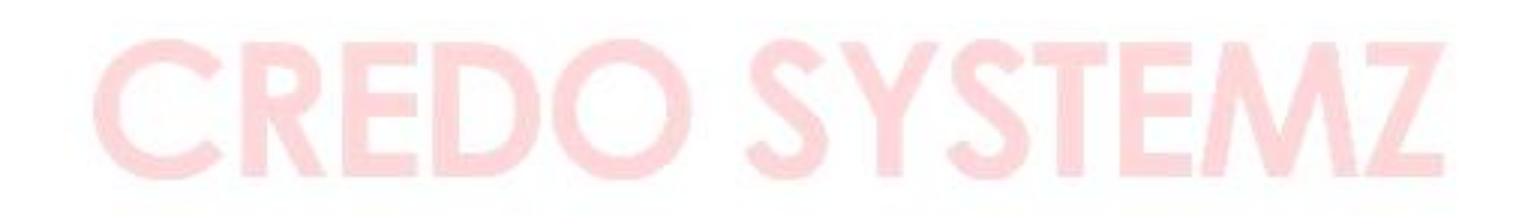